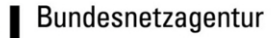

September 2018

#### **Das Marktstammdatenregister**

– Gesamtkonzept –

Das vorliegende Konzept für das Marktstammdatenregister (MaStR) bildet das MaStR in seiner Gesamtheit ab, für Einzelfragen sind die folgenden Dokumente heranzuziehen:

- *MaStR Nummernkonzept*
- *MaStR Datenstruktur (Marktakteure, Einheiten und Gruppierungsobjekte)*
- *MaStR Datendefinitionen Marktakteure und MaStR-Zugang*
- *MaStR Erläuterungstexte Marktakteure und MaStR-Zugang*
- *MaStR Datendefinitionen Einheiten und Gruppierungsobjekte*
- *MaStR Erläuterungstexte Einheiten und Gruppierungsobjekte*
- *MaStR Datendefinitionen Netze und Lokationen*
- *MaStR Erläuterungstexte Netze und Lokationen*

Die Marktstammdatenregisterverordnung (MaStRV) befindet sich im Novellierungsprozess. Die vorliegenden Dokumente basieren auf der erwarteten neuen Fassung der Verordnung.

Das MaStR wurde von der Bundesnetzagentur am 31.Januar 2019 in Betrieb genommen.

# Inhalt

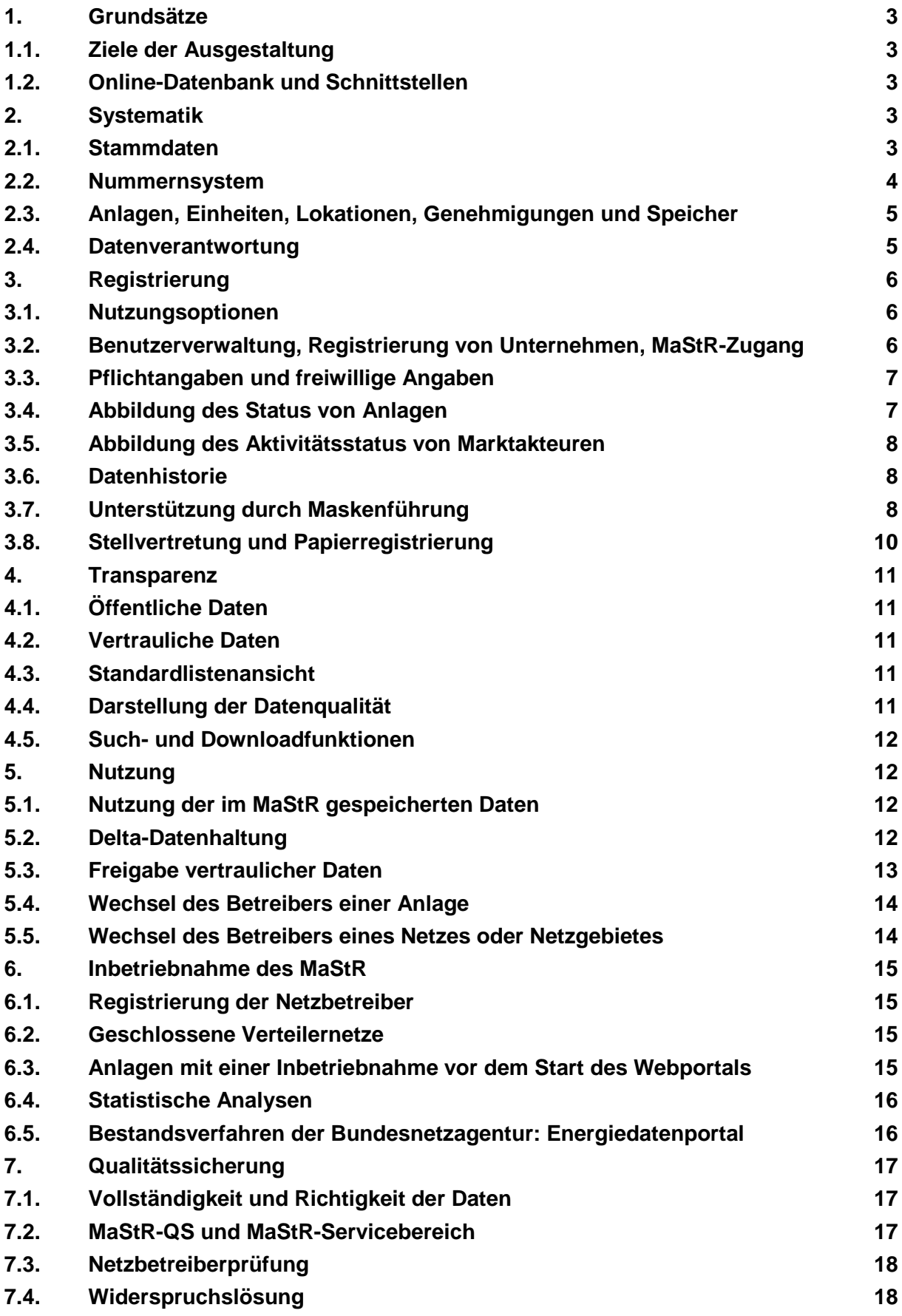

### <span id="page-2-1"></span><span id="page-2-0"></span>**1. Grundsätze**

### **1.1. Ziele der Ausgestaltung**

Das MaStR erfasst die Stammdaten der Marktakteure und Anlagen der leitungsgebundenen Energieversorgung im Strom- und Gasmarkt. Das MaStR wird aufgebaut, um die folgenden Ziele zu erreichen:

- Vereinfachung von behördlichen und privatwirtschaftlichen Meldungen,
- Reduzierung der Zahl der Register, in denen Akteure und Anlagen gemeldet werden müssen,
- Steigerung der Datenqualität und der Transparenz.

Damit diese Ziele erreicht werden können, muss das MaStR möglichst vollständig sein und in vielen Zusammenhängen genutzt werden können.

### <span id="page-2-2"></span>**1.2. Online-Datenbank und Schnittstellen**

Das MaStR wird als online-gestützte Datenbank verwirklicht, die von der Bundesnetzagentur gepflegt und betreut wird. Die Realisierung obliegt der Firma regiocom SE in Magdeburg. Die Daten werden über das Internet eingegeben, gepflegt und verfügbar gemacht.

Das MaStR kann unter

### [www.marktstammdatenregister.de](http://www.marktstammdatenregister.de/)

aufgerufen werden.

Für registrierte Marktakteure wird es möglich sein, Daten über einen standardisierten Webdienst abzurufen. Zudem kann der Prozess der Netzbetreiberprüfung über diesen Webdienst durchgeführt werden (vgl. [7.3\)](#page-17-0). Weitere Informationen zum Webdienst erhalten Sie unter:

<span id="page-2-3"></span>www.marktstammdatenregister.de/MaStRHilfe/subpages/webdienst.html

### <span id="page-2-4"></span>**2. Systematik**

#### **2.1. Stammdaten**

Ins MaStR können ausschließlich **Stammdaten** eingetragen werden: Standortdaten, Kontaktinformationen, technische Anlagendaten, Unternehmensform, technische Zuordnung etc. Im Unterschied dazu können **Bewegungsdaten**, die die energiewirtschaftlichen Aktivitäten abbilden und betreffen, nicht ins MaStR eingetragen werden. Zu den Bewegungsdaten zählen Last- und Einspeisezeitreihen, Energiemengen, Vertragsbeziehungen, Speicherfüllstände etc.

Welche Stammdaten im Detail erfasst werden, wurde in einer umfassenden Konsultation erarbeitet. Die Ergebnisse haben Eingang in die Anlage zur MaStRV gefunden.

<span id="page-3-2"></span>**Anlagenstammdaten:** Zu registrieren sind alle Strom- und Gaserzeugungsanlagen, die unmittelbar oder mittelbar an ein Strom oder Gasnetz angeschlossen sind oder werden sollen. Strom- und Gasverbrauchsanlagen sind nur dann im MaStR zu regist-rieren, wenn sie an ein Stromhöchst- oder -hochspannungsnetz<sup>[1](#page-3-1)</sup> bzw. an ein Gasfern-leitungsnetz<sup>[2](#page-3-3)</sup> angeschlossen sind. Genehmigungen sind nur zu registrieren, wenn sie nach Bundesrecht erlassen wurden.

<span id="page-3-4"></span>**Marktakteursdaten:** Alle Akteure des Strom- und Gasmarktes sind verpflichtet, sich im MaStR zu registrieren: Anlagenbetreiber, Stromlieferanten, Stromhändler, Direktvermarkter, Bilanzkreisverantwortliche, Netzbetreiber, Börsen, Verbände, Institutionen, Behörden, Dienstleister etc. Dabei gelten die folgenden Einschränkungen:

- **Stromlieferanten** sind nur dann registrierungspflichtig, wenn sie Strom über das Netz bzw. aus einem Bilanzkreis liefern. Dies schließt reine Stromhändler mit ein.
- <span id="page-3-8"></span><span id="page-3-6"></span> **Letztverbraucher** müssen sich nur registrieren, wenn ihre Verbrauchsanlage an ein Höchst- oder Hochspannungsnetz oder an ein Fernleitungsnetz angeschlos-sen ist und wenn sie der Meldepflicht nach REMIT<sup>[3](#page-3-5)</sup> unterliegen.<sup>[4](#page-3-7)</sup>

#### <span id="page-3-0"></span>**2.2. Nummernsystem**

Marktakteuren, Einheiten, Genehmigungen, Netzanschlusspunkten, Lokationen, Speichern sowie EEG- und KWKG-Anlagen werden im MaStR Nummern zugewiesen, die aus einer Kennung aus drei Buchstaben, einer Versionsnummer, zehn zufälligen Zif-fern und einer abschließenden Prüfziffer<sup>[5](#page-3-9)</sup> bestehen.

<span id="page-3-10"></span>Bei den Marktakteuren wird mit der **Kennung** aus drei Buchstaben die jeweilige Marktfunktion gekennzeichnet.

Personen und Organisationen, die mehr als eine Marktfunktion wahrnehmen, müssen mehrere Marktakteure registrieren und erhalten damit mehr als eine MaStR-Nummer.

 $\overline{a}$ 

<span id="page-3-1"></span><sup>1</sup> Netz mit 110 kV oder mehr

<span id="page-3-3"></span><sup>2</sup> Netz eines Fernleitungsnetzbetreibers

<span id="page-3-5"></span><sup>3</sup> Artikel 9 der Verordnung (EU) 1227/2011

<span id="page-3-7"></span><sup>4</sup> In seltenen Fällen sind Letztverbraucher nach REMIT registrierungspflichtig, obwohl ihre Verbrauchsanlagen nicht in der Hoch- oder Höchstspannung angeschlossen sind. In diesen Fällen ist der Marktakteur "Anlagenbetreiber" anzulegen, auch wenn für sie keine Verbrauchseinheit registriert werden kann.

<span id="page-3-9"></span><sup>5</sup> Die Berechnungsvorschrift der Prüfziffer ist öffentlich. Sie soll von den Nutzern des MaStR dazu verwendet werden können, Nummern auf Zahlendreher zu prüfen. Die Berechnungsvorschrift ist im *MaStR-Nummernkonzept* zu finden.

Damit wird es unter anderem ermöglicht, dass die Unternehmen die Entflechtung zwischen Netz- und Wettbewerbsbereich im MaStR abbilden.

Mit dem Ziel der Kompatibilität zur Marktkommunikation werden die Nummern für Marktakteure um einen **Suffix** aus zwei Buchstaben ergänzt, der die ausgeübte Marktrolle bezeichnet.

<span id="page-4-0"></span>Details sind dem *MaStR-Nummernkonzept* zu entnehmen.

### **2.3. Anlagen, Einheiten, Lokationen, Genehmigungen und Speicher**

Im MaStR werden die Stammdaten der Energieerzeugung und des Energieverbrauchs im Strom- und Gasbereich eingetragen und für den privatrechtlichen und behördlichen Gebrauch zur Verfügung gestellt. Dabei muss der Tatsache Rechnung getragen werden, dass der Begriff der "Anlage" in verschiedenen Gesetzen für die unterschiedlichsten Zwecke benötigt wird und deshalb unterschiedlich definiert ist. Das MaStR hat nicht die Aufgabe, diese unterschiedlichen Definitionen zu einer einheitlichen Definition zusammen zu führen, sondern es muss in der Lage sein, zu den unterschiedlichen Definitionen der "Anlage" die passenden Stammdaten zu liefern.

Darum werden zunächst "Einheiten" registriert, die sich zu "Anlagen" gruppieren lassen und die sich mit weiteren Gruppierungsobjekten wie "Lokationen", "Genehmigungen" und "Speichern" verbinden lassen.

Die Details zu dieser Logik sind im Dokument "MaStR-Datenstruktur" dargestellt.

### <span id="page-4-1"></span>**2.4. Datenverantwortung**

Für die Richtigkeit, Vollständigkeit und Aktualität der Daten im MaStR trägt jeweils der Dateninhaber selbst die Verantwortung.

Wer jeweils Dateninhaber ist und dementsprechend die Datenverantwortung trägt, ist im MaStR eindeutig geregelt:

- Die Marktakteure sind für ihre Daten selbst datenverantwortlich.
- Bei Erzeugungs- und Verbrauchseinheiten, Speichern, EEG-Anlagen, KWK-Anlagen und Genehmigungen sind die Betreiber datenverantwortlich.
- Bei Netzen und Lokationen sind die Netzbetreiber datenverantwortlich.

Die Zuordnung der Datenverantwortung ist im Hinblick auf die Anlagen im Dokument *MaStR - Datenstruktur (Marktakteure, Einheiten und Gruppierungsobjekte)* dargestellt.

### <span id="page-5-0"></span>**3. Registrierung**

#### <span id="page-5-1"></span>**3.1. Nutzungsoptionen**

Für die Nutzung des MaStR sind zwei Optionen vorgesehen:

- Das MaStR kann **ohne Registrierung** verwendet werden. Alle öffentlichen Daten sind ohne Registrierung sichtbar. Auswertungen und Suchabfragen sind möglich.
- Die **Registrierung als Marktakteur** ist mit weitergehenden Berechtigungen verbunden. Mit dieser Registrierung ist u.a. die Nutzung des Webdienstes möglich. Nur registrierte Anlagenbetreiber können auch eine Einheit registrieren.

Bei jeder Registrierung wird ein Sicherheitskonzept angewendet: Dem Benutzer wird bei seiner ersten Anmeldung eine Aktivierungs-E-Mail gesendet, die er anklicken muss. Bei manchen Funktionen muss ein "Captcha" eingegeben werden. Um die Häufigkeit der Captchas zu verringern, werden sie nach einer zufälligen Logik zwischengeschaltet.

### <span id="page-5-2"></span>**3.2. Benutzerverwaltung, Registrierung von Unternehmen, MaStR-Zugang**

Die Nutzung des MaStR findet nicht durch "Marktakteure" statt, sondern durch reale Menschen, die im MaStR als "Benutzer" bezeichnet werden.

Die Benutzer können sich im häufigen Fall der Registrierung einer einzelnen (privaten) Anlage selbst registrieren.

Wenn mehrere Benutzer gemeinsam die gleichen Daten bearbeiten sollen, dann kann sich nur der jeweils "erste" Benutzer als "Zugangs-Administrator" selbst registrieren, die weiteren Benutzer müssen **von ihm** durch eine Fremdregistrierung erfasst werden. Diese Registrierung von mehreren Marktakteuren unter einem gemeinsamen MaStR-Zugang ermöglicht es, dass einzelnen Benutzern zielgenau Lese- und Schreibrechte für mehrere Marktakteure einer Organisation zugewiesen werden können.

Für die Eintragung einer Organisation (Unternehmen, Behörde, Verband) im MaStR ist darum eine Organisationsentscheidung erforderlich, auf welcher Ebene der Organisation (z.B. des Unternehmens oder Konzerns) der MaStR-Zugang angelegt werden soll. Es ist zu entscheiden, ob z.B. ein gesamter Konzern über einen einheitlichen MaStR-Zugang verfügen soll mit zentraler Verwaltung der Benutzerkonten und die Tochterunternehmen als Marktakteure des Konzerns geführt werden sollen, oder ob die Teil-Unternehmen jeweils eigenständig im MaStR auftreten sollen.

Die Administratoren des MaStR-Zugangs haben im MaStR über die Anlage weiterer Marktakteure und die Verwaltung der Marktakteure und der Benutzerkonten hinaus keine Rechte; der MaStR-Zugang ist nach außen nicht sichtbar.

Die Entscheidung, in welcher Struktur die Organisation im MaStR angelegt wird, ist änderbar: Marktakteure können von einem MaStR-Zugang zu einem anderen "umgehängt" werden. Damit können Veränderungen abgebildet werden, die sich z.B. aus Unternehmensverkäufen ergeben.

Für Dienstleister besteht die Möglichkeit, für Anlagenbetreiber die Registrierung im MaStR stellvertretend durchzuführen. Der Dienstleister muss sich dafür selbst als "Sonstiger Marktakteur" im MaStR registrieren und sich die Marktrolle "Dienstleister" zuweisen. Der Dienstleister hat dann einen MaStR-Zugang, in dem er weitere Anlagenbetreiber anlegen kann. Für diese Anlagenbetreiber kann er (dienstleistend) deren Anlagen registrieren. Dabei ist es möglich durch Fremdregistrierung auch seinen jeweiligen Kunden Zugriff auf die für sie registrieren Daten zu ermöglichen.

### <span id="page-6-0"></span>**3.3. Pflichtangaben und freiwillige Angaben**

Im MaStR gibt es drei Kategorien von Daten:

- Registrierungsvoraussetzung: Dies sind Pflichtangaben, ohne deren Eintragung eine Registrierung oder Statusänderung (vgl. [3.4\)](#page-6-1) nicht möglich ist,
- Weitere Pflichtangaben, die auch nach der Registrierung nachgetragen werden können, und
- freiwillige Angaben (zum Beispiel "Blockname").

Die Einordnung eines Datums in eine dieser Kategorien hängt von mehreren Parametern ab: Für kleine Einheiten ist die Einordnung anders als für große, im Projektstadium sind viele Daten freiwillig, die bei der Inbetriebnahme zur Registrierungsvoraussetzung werden etc.

Es gibt Daten, die nur dann verpflichtend einzutragen sind, wenn sie vorhanden sind. Dies gilt z.B. für Energy Identification Code (EIC): Wenn eine Einheit über einen solchen Code verfügt, ist er verpflichtend einzutragen.

Welches Datum unter welcher Voraussetzung in welche dieser Kategorien fällt, wird in der MaStR-Verordnung geregelt. Freiwillige Angaben sind nicht in der MaStR-Verordnung kodifiziert.

Es ist zudem möglich – und in vielen Fällen auch verpflichtend vorgeschrieben – bundesrechtliche Genehmigungen zu den Anlagen zu registrieren; dazu müssen der Betreiber und die Anlage im MaStR zumindest als Projekt registriert sein.

### <span id="page-6-1"></span>**3.4. Abbildung des Status von Anlagen**

Im MaStR wird die Möglichkeit geschaffen, die Daten zu Anlagen bereits im Projektstadium einzutragen und mit fortschreitender Realisierung weitere Daten hinzuzufügen bzw. die bereits eingetragenen Daten zu aktualisieren. Die Eintragung der Status "geplant", "in Betrieb" und "stillgelegt" ermöglicht es, den Lebenszyklus der Anlage im

MaStR abzubilden. Die Daten, die jeweils für den einzelnen Status als Registrierungsvoraussetzung und als weiteres Pflichtfeld einzugeben sind, unterscheiden sich von Status zu Status und von Anlagenart zu Anlagenart.

Besonders wichtig ist die Registrierung der Inbetriebnahme. Wenn die dafür erforderlichen Eintragungen (Registrierungsvoraussetzungen) im MaStR vorgenommen wurden, wechselt der Status auf "in Betrieb". Standardmäßig wird durch die Registrierung der Inbetriebnahme eine Netzbetreiberprüfung (vgl. [7.3\)](#page-17-0) angestoßen.

## <span id="page-7-0"></span>**3.5. Abbildung des Aktivitätsstatus von Marktakteuren**

Marktakteure sind nicht in allen Fällen ohne Unterbrechung aktiv. Es gibt Phasen, in denen ihre Daten vorübergehend nicht oder nicht mehr im MaStR gezeigt werden sollen. In diesen Fällen können Marktakteure ein Tätigkeitsende registrieren. Im Rahmen dieser Registrierung können sie entscheiden, ob ihre Daten, insbesondere die MaStR-Nummer, zu einen späteren Zeitpunkt im MaStR wieder aktiviert werden oder ob der Marktakteur gelöscht werden soll. Marktakteure, die ihre Daten zu einem späteren Zeitpunkt wieder nutzen möchten, werden im MaStR als "inaktiv" markiert und sind weiterhin sichtbar. Für die Marktakteure selbst bleibt eine Datenänderung und -aktualisierung auch im inaktiven Zustand möglich.

### <span id="page-7-1"></span>**3.6. Datenhistorie**

Im MaStR wird den Nutzern durch eine Datenhistorisierung dargestellt, welche Daten an welchem Tag im Marktstammdatenregister eingetragen waren. Dies ist z.B. von Bedeutung, wenn die MaStR-Daten für einen Antrag verwendet werden: Wenn zwischen Antragstellung und Antragsbearbeitung die Daten verändert werden, kann über die Datenhistorisierung rekonstruiert werden, welche Daten zum Datum der Antragstellung eingetragen waren.

*Diese Funktionalität wird beim Start des Webportals noch nicht zur Verfügung stehen und erst in einer späteren Fassung der Software umgesetzt.* 

### <span id="page-7-2"></span>**3.7. Unterstützung durch Maskenführung**

Die Nutzung des MaStR erfolgt in vielen Fällen anlassbezogen; ein solcher Anlass kann z.B. darin bestehen, dass eine Anlage in Betrieb geht, dass eine bestehende Anlage den Betreiber wechselt oder dass eine Anlage stillgelegt wird. Die Registrierung dieser Vorgänge wird durch die Maskenführung des MaStR unterstützt. Der Nutzer des MaStR erhält die Möglichkeit, die jeweils erforderlichen Eintragungen und Verknüpfungen zu erstellen, ihm werden kontextabhängig weitere Möglichkeiten angeboten. Plausible Wertgrenzen für die Datenfelder, Pflichtfeldmarkierungen, Warnhinweise etc. werden eingesetzt, um sachlich richtigen Eintragungen zu ermöglichen und zu erleichtern.

Viele Ausgestaltungen wie z.B. die Datenbankstruktur und das Nummernkonzept des MaStR sind im Blick auf die Anforderungen professioneller Marktakteure konzeptioniert: Alle Eintragungen, die z.B. für die Registrierung einer komplexen Biomasseanlage oder eines Gasspeichers einzutragen sind, sollen widerspruchsfrei und intuitiv erfolgen können.

Der weit überwiegende Teil der Marktakteure gehört aber nicht zu der Gruppe der professionellen Marktakteure. Viele der über eine Million Betreiber von Solar-Aufdachanlagen würden von den komplexen Details des MaStR verwirrt. Für diese Akteure wird ein vereinfachter Registrierungsassistent angeboten, der es dem Anlagenbetreiber erlaubt, sich selbst und seine Anlage zu registrieren, ohne dass er die Vielschichtigkeit des Verfahrens bemerkt, das im Hintergrund gleichwohl vollständig abläuft.

Erst wenn ein solcher Anlagenbetreiber z.B. eine zweite Stromerzeugungseinheit errichtet, ist es für ihn von Bedeutung, dass das MaStR dafür die passenden Voraussetzungen bereitstellt.

#### **Beispiel:**

Der im MaStR besonders häufige Fall der Registrierung einer bereits in Betrieb genommenen kleinen PV-Anlage stellt sich nach diesem Konzept z.B. folgendermaßen dar:

- Der EE-Anlagenbetreiber registriert sich selbst als Benutzer.
- Der Benutzer trägt die Daten des Marktakteurs "Anlagenbetreiber" ein. Damit ist der Anlagebetreiber im MaStR registriert (im Hintergrund wird zudem für ihn ein MaStR-Zugang angelegt.)
- Der Benutzer trägt die Daten der Stromerzeugungseinheit ein und gibt dabei auch an, bei welchem Netzbetreiber seine Einheit angeschlossen ist. Abschließend registriert er die Daten zur EEG-Anlage. Damit ist die PV-Anlage im MaStR registriert.

Die drei vorstehenden Schritte werden im MaStR Webportal durch einen intuitiven Registrierungsassistenten unterstützt.

An den Registrierungsprozess schließt sich automatisch eine Netzbetreiberprüfung an:

- Der vom Anlagenbetreiber angegebene Anschlussnetzbetreiber bekommt die Daten der Einheit, der Anlage und des Betreibers zur Netzbetreiberprüfung übermittelt.
- Der Netzbetreiber prüft die Daten und befüllt parallel die Datenfelder der zugehörigen "technischen Lokation".

 In vielen Fällen wird es Abweichungen zwischen den vom Anlagenbetreiber eingetragenen Daten und den Daten beim Netzbetreiber geben. In diesen Fällen sendet der Netzbetreiber eine "Aufforderung zur Datenkorrektur" an den Anlagenbetreiber.

Der vorstehende Beispiels-Fall ist der einfachste. Auch für schwierigere Registrierungen sind Assistenten programmiert, die die korrekte Eingabe unterstützen und begleiten. Beispielsweise können bei allen Energieträgern außer PV und Wind mehrere Einheiten zu einer Anlage gehören; von vielen Marktakteuren werden neben dem Anlagenbetrieb weitere Marktfunktionen wahrgenommen etc.

### <span id="page-9-0"></span>**3.8. Stellvertretung und Papierregistrierung**

Das MaStR ist darauf ausgerichtet, sämtliche Dateneintragungen, Registrierungen, Korrekturen und Veröffentlichungen über die Online-Plattform durchzuführen. Insbesondere sind alle Anlagenbetreiber gehalten, ihre Pflichten nach der MaStR-Verordnung durch Nutzung des Webportals zu erfüllen.

<span id="page-9-2"></span>Die Eintragung der Daten im Webportal und die Erfüllung der Registrierungspflichten muss nicht "höchstpersönlich" erfolgen. Sie kann auch durch einen damit beauftragten Dritten erfolgen (z.B. Familienmitglied, Installateur, Dienstleister<sup>[6](#page-9-1)</sup>).

Für Anlagenbetreiber, die natürliche Personen sind, lässt die MaStR-Verordnung die Möglichkeit zu, die Registrierung durch Papierformulare durchzuführen. Die erforderlichen Registrierungs-Formulare sind für den Betreiber und für jede seiner Einheiten bei der Bundesnetzagentur schriftlich anzufordern (Anforderungsformular) und werden jeweils für den einzelnen Registrierungsvorgang dem im Anforderungsformular genannten Betreiber zugestellt.

Die Registrierungs-Formulare werden nicht zum Download angeboten und sie sind auch nicht kopierbar. Damit soll eine hohe Qualität und Aktualität der Abwicklung der Papier-Registrierung sichergestellt werden.

Die Registrierung mit Papierformularen ist sowohl für die Marktakteure selbst als auch für die Bundesnetzagentur mit einem deutlich erhöhten Aufwand verbunden. Vom Anlagenbetreiber ist einzuplanen, dass ein Teil der Registrierungsfrist für Versand und Bearbeitung der Formulare benötigt wird. Aus diesem Grund könnte es auch zu Verzögerungen bei den Zahlungen nach dem EEG bzw. KWKG kommen.

<span id="page-9-1"></span>l

[<sup>6</sup>](#page-9-2) Zur stellvertretenden Registrierung durch Dienstleister

## <span id="page-10-0"></span>**4. Transparenz**

# <span id="page-10-1"></span>**4.1. Öffentliche Daten**

Im MaStR sind grundsätzlich alle Daten öffentlich zugänglich, sofern es sich nicht um geschützte oder vertrauliche Daten (vgl. [4.2\)](#page-10-2) handelt. Jeder Nutzer des MaStR kann die öffentlichen Daten einsehen. Einer Anmeldung bedarf es dafür nicht.

# <span id="page-10-2"></span>**4.2. Vertrauliche Daten**

Datenschutzrechtlich geschützte Daten: Wenn der Anlagenbetreiber eine natürliche Person ist, werden seine persönlichen Daten nicht veröffentlicht; bei den von ihm betriebenen Stromerzeugungseinheiten wird lediglich die MaStR-Nummer des Betreibers angezeigt.

Die (personenbeziehbaren) Standortangaben kleiner Anlagen werden nicht veröffentlicht: Von Anlagen mit einer Leistung kleiner als 30 kW werden bei den Standorten die Angaben zu Straße und Hausnummer, die Geokoordinaten und Flurstücksangaben nicht veröffentlicht.

Vertrauliche technische Daten: Für einzelne technische Daten gilt, dass sie zwar als Stammdatum im MaStR geführt werden, dass sie aber als Betriebs- und Geschäftsgeheimnisse einzustufen sind. Dies ist bei den Daten zur Schwarzstartfähigkeit, zur Präqualifikation für Regelenergie und zur Inselbetriebsfähigkeit der Fall.

Zusätzlich wird es die Möglichkeit geben, dass in bestimmten Fällen Angaben zu Stromerzeugungseinheiten zusammengefasst veröffentlicht werden, um Rückschlüsse auf firmeninterne Prozesse unmöglich zu machen.

## <span id="page-10-3"></span>**4.3. Standardlistenansicht**

In der Standardlistenansicht zeigt das MaStR die aktuellen und öffentlichen Daten der aktiven Marktakteure und der Einheiten und Anlagen, die den Status "in Betrieb" aufweisen.

Andere Listendarstellungen sind möglich, wenn eine entsprechende Filterung vorgenommen wurde.

# <span id="page-10-4"></span>**4.4. Darstellung der Datenqualität**

Zur Konkretisierung der Datenqualität wird bei Einheiten öffentlich angegeben, ob die Netzbetreiberprüfung (vgl. [7.3\)](#page-17-0) durchlaufen wurde: Sobald über die entsprechenden Daten zwischen Anlagenbetreiber und Anschlussnetzbetreiber kein Dissens mehr besteht, wird dies bei den Anlagendaten angezeigt: "Netzbetreiberprüfung: geprüft".

Dieser Hinweis wechselt wieder auf "ungeprüft", sobald der Anlagenbetreiber Daten ändert, die der Netzbetreiberprüfung unterliegen. Erst nach einer neuerlichen erfolgreichen Netzbetreiberprüfung wird wieder "geprüft" angezeigt.

### <span id="page-11-0"></span>**4.5. Such- und Downloadfunktionen**

Für das Suchen nach Daten des MaStR stellt die Software entsprechende Werkzeuge bereit. Auch Filterungen, die z.B. zahlenmäßige Grenzen enthalten, sind durchführbar. Das Filterergebnis wird im CSV-Format zum Download angeboten.

## <span id="page-11-2"></span><span id="page-11-1"></span>**5. Nutzung**

## **5.1. Nutzung der im MaStR gespeicherten Daten**

Die im MaStR gespeicherten öffentlichen Daten können anderen Personen oder Behörden mitgeteilt werden, indem die MaStR-Nummer oder ein anderer im MaStR hinterlegter eindeutiger Identifikator (z.B. die BDEW- oder DVGW-Marktpartner-ID) an den Datenempfänger übermittelt wird. Vertrauliche Daten können anderen registrierten Marktakteuren des MaStR zugänglich gemacht werden, indem eine entsprechende Freigabe vorgenommen wird; in einigen Fällen ist diese Freigabe rechtlich angeordnet und erfolgt automatisch (vgl. [5.3\)](#page-12-0).

Der Datenempfänger kann die Daten aus dem MaStR entnehmen, er findet dort jederzeit die aktuellen Daten. Aktualisierungen von Stammdaten (Namensänderung, Adressänderung, Änderung technischer Anlagendaten etc.) können damit vom Dateninhaber zentral an einer Stelle vorgenommen werden und sind sofort für alle Datenempfänger verfügbar.

**Die Daten im MaStR haben keine feststellende Wirkung. Energiewirtschaftliche Prozesse können nicht durch Eintrag im MaStR vollzogen werden. Beispiel:** Die Anzeige der Belieferung von Haushaltskunden bei der BNetzA kann nicht durch das Setzen des entsprechenden Häkchens im MaStR erfolgen. Vielmehr ist diese Anzeige – unter Einschluss der Übermittlung der dafür erforderlichen Dokumente –vorzunehmen. Im MaStR wird eingetragen, dass diese Anzeige erfolgt ist.

## <span id="page-11-3"></span>**5.2. Delta-Datenhaltung**

Für energiewirtschaftliche oder behördliche Prozesse ist es regelmäßig erforderlich, zusätzlich zu den Daten im MaStR eigene, ergänzende Informationen vorzuhalten. Nicht alle Stammdaten werden im MaStR gespeichert. Zudem sind in vielen Prozessen Bewegungsdaten erforderlich, die im MaStR nicht enthalten sind.

Zur effektiven Nutzung der Daten im MaStR wird es notwendig sein, die Datenhaltung auf der Nutzerseite so einzurichten, dass sie logisch mit den Daten im MaStR verknüpft ist; dazu können die MaStR-Nummern verwendet werden. So entsteht beim Nutzer aus seiner bestehenden Datenhaltung eine "Delta-Datenhaltung".

**Beispiel:** Ein Direktvermarkter schließt einen Vermarktungsvertrag mit dem Betreiber eines Windparks. Im MaStR findet er die aktuellen Daten des Anlagenbetreibers und und zahlreiche technische Daten zu den von diesem Anlagenbetreiber betriebenen Windenergieanlagen. Nicht zu finden sind weitere Details wie die IP-Adresse der Fernsteuerungseinrichtungen, die produzierten Strommengen, Informationen zu Störungen und Wartungsplänen, die Typbezeichnung des Anemometers und die Kontonummer des Anlagenbetreibers. Diese Daten erhebt der Direktvermarkter und pflegt sie in seinen eigenen Rechnern in seine Datenbank ein, die er mit dem MaStR anhand der MaStR-Nummern logisch verknüpft. Bei Veränderungen der MaStR-Daten durch den Anlagenbetreiber kann der Direktvermarkter durch die Verwendung der MaStR-Nummer aktualisierte Daten abrufen.

Die Delta-Datenhaltung ist kein Teil des MaStR, sondern eine Empfehlung zur effektiven Nutzung des MaStR. Sie wird vom jeweiligen Nutzer in den eigenen Systemen erstellt, gepflegt und genutzt.

### <span id="page-12-0"></span>**5.3. Freigabe vertraulicher Daten**

Ein Teil der Daten im MaStR ist als vertraulich eingestuft (vgl. [4.2\)](#page-10-2). Für diese Daten wird im MaStR ein Freigabemanagement aufgebaut. Die Freigaben beziehen sich dabei stets auf die Gesamtheit der vertraulichen Daten des jeweiligen Datensatzes (z.B. Kontaktinformationen privater Anlagenbetreiber.)

Automatische Freigabe: Bestimmte Beziehungen zwischen den Marktakteuren werden im MaStR durch automatische Freigaben der vertraulichen Daten berücksichtigt.

Beispiel: Der Anschlussnetzbetreiber erhält vom MaStR von den an sein Netz angeschlossenen Anlagen automatisch die Freigabe für die Kontaktinformationen des Anlagenbetreibers und den genauen Standortdaten und zu den vertraulichen technischen Details der Stromerzeugungseinheit.

Automatische Freigaben bedürfen stets einer gesetzlichen Anordnung oder einer Festlegung der Bundesnetzagentur. Welche automatischen Freigaben zur Anwendung kommen, wird im MaStR veröffentlicht.

Individuelle Freigabe: Der Dateninhaber kann für jeden Datensatz angeben, welcher andere registrierte Marktakteur die vertraulichen Daten lesen darf. Diese individuelle Freigabe kann vom Dateninhaber jederzeit erteilt und aufgehoben werden. In den Masken des Dateninhabers ist zu erkennen, welche Freigaben er zu welchem Zeitpunkt an wen vergeben hat.

*Die Funktionalität der individuellen Freigabe wird beim Start des Webportals noch nicht zur Verfügung stehen und erst in einer späteren Fassung der Software umgesetzt.* 

### <span id="page-13-0"></span>**5.4. Wechsel des Betreibers einer Anlage**

Betreiberwechsel müssen im MaStR registriert werden. Damit der Betreiberwechsel ordnungsgemäß registriert werden kann, muss auch der neue Betreiber bereits im MaStR registriert sein. Dann ist die MaStR-Nummer des neuen Anlagenbetreibers außerhalb des MaStR an den bisherigen Anlagenbetreiber zu übergeben. Die datenbanktechnisch erforderliche Übertragung der Zuordnung von Anlagendaten vom bisherigen Betreiber auf den neuen Betreiber wird vom MaStR unterstützt: Der bisherige Anlagenbetreiber hat die Möglichkeit, den neuen Anlagenbetreiber zur Bestätigung des Betreiberwechsels aufzufordern. Die Daten einer Einheit und einer EEG- oder KWK-Anlage können nur insgesamt übertragen werden und die Aufforderung zur Bestätigung des Betreiberwechsels kann für eine Einheit und für eine Anlage nur gegenüber einem einzigen anderen Anlagenbetreiber ausgesprochen werden.

Gehören zu einer EEG- oder KWK-Anlage mehrere Einheiten, werden beim Betreiberwechsel alle diese Einheiten und Anlagen gemeinsam mit dem neuen Betreiber verbunden und die Verbindungen zum bisherigen Betreiber werden gekappt.

Mit der Bestätigung des Betreiberwechsels ist die Einheit bzw. die EEG- oder KWK-Anlage datentechnisch dem neuen Betreiber zugeordnet, der damit auch die Verantwortung für die Datenrichtigkeit übernimmt. Damit wird im MaStR abgebildet, wer zu welcher Zeit der Betreiber der Einheit oder Anlage war (vgl. [3.6\)](#page-7-1). Die MaStR-Nummern der Einheit und der EEG- oder KWK-Anlage und die Zuordnung zu einer technischen Lokation ändern sich bei der Übertragung nicht.

### <span id="page-13-1"></span>**5.5. Wechsel des Betreibers eines Netzes oder Netzgebietes**

Bei der Übertragung eines Netzes oder Netzgebietes von einem Netzbetreiber auf einen anderen muss sichergestellt werden, dass alle vom Netzbetreiberwechsel betroffenen technischen Lokationen im MaStR "übertragen" werden, also vom bisherigen auf den neuen Netzbetreiber umgestellt werden. Mit dem Netzbetreiberwechsel gehen alle Rechte und Pflichten auf den neuen Netzbetreiber über, dies gilt insbesondere auch für die Pflicht zur Netzbetreiberprüfung. Allerdings wird durch den Wechsel des Netzbetreibers keine neue Netzbetreiberprüfung ausgelöst. Die MaStR-Nummern der Einheiten, der EEG- oder KWK-Anlagen und der technischen Lokationen und die Zuordnung zu einem Anlagenbetreiber und zu einer Lokation ändern sich bei der Übertragung nicht.

Der Vorgang der datentechnischen Umsetzung der Übertragung eines Netzes oder Netzgebietes wird im MaStR durch entsprechende Routinen unterstützt und wird unter Mitwirkung der MaStR-QS abgewickelt.

### <span id="page-14-0"></span>**6. Inbetriebnahme des MaStR**

### <span id="page-14-1"></span>**6.1. Registrierung der Netzbetreiber**

Damit das MaStR vom ersten Tag an alle Funktionen bereitstellen kann, müssen die Strom- und Gasnetze und ihre Betreiber zuvor vollständig im MaStR registriert sein, weil die Anlagenbetreiber auswählen müssen, an welches Netz ihre Einheiten angeschlossen sind. Zudem müssen die Netzbetreiber in der Lage sein, die Netzbetreiberprüfung vorzunehmen. Dies gilt für Betreiber von Netzen der allgemeinen Versorgung (Strom und Gas) und für Betreiber von geschlossenen Verteilernetzen (Strom und Gas).

Für die Netzbetreiber ist das MaStR seit Mai 2017 online verfügbar und sie sind bereits in die Datenbank integriert.

Netzbetreiber, die noch keinen Zugang zu diesem System haben, müssen sich bis zum Start des Webportals bei der MaStR-QS melden, um entsprechend vorregistriert zu werden, andernfalls können sie nach dem Start des Webportals ihren gesetzlichen Pflichten nicht nachkommen. Da das MaStR noch nicht öffentlich zugänglich ist, müssen den Netzbetreibern spezielle Zugangsinformationen von der Bundesnetzagentur zugesendet werden.

#### <span id="page-14-2"></span>**6.2. Geschlossene Verteilernetze**

Geschlossene Verteilernetze sind im MaStR in jeder Hinsicht den Netzen der öffentlichen Versorgung gleichgestellt. Insbesondere sind sie auch verpflichtet, die Netzbetreiberprüfung durchzuführen und die Lokationsdaten zu ergänzen (vgl. 7.3).

### <span id="page-14-3"></span>**6.3. Anlagen mit einer Inbetriebnahme vor dem Start des Webportals**

Das MaStR wird nicht "leer" in Betrieb gehen. Es wird mit Daten der Anlagen, die vor dem Start des Webportals in Betrieb genommen wurden, vorbefüllt. Anderenfalls würden statistische Auswertungen für eine lange Übergangszeit eine schlechte Qualität aufweisen und damit hinter dem bisherigen Standard zurückbleiben.

Die Bundesnetzagentur bereitet die Daten der Bestandsanlagen durch Nutzung mehrerer Datenquellen auf und migriert diese in die Datenbank des MaStR. Die Daten der migrierten Anlagen werden von Anfang an in statistischen Auswertungen berücksichtigt.

In der Fassung der MaStRV vom 1.7.2017 war vorgesehen, dass die Daten von bereits registrierten Anlagen nach der Überführung ins MaStR vom Betreiber aufzurufen sind und dann eine Verantwortungsübernahme von ihm erfolgen kann. Diese Übernahme der Verantwortung für die Daten von bis zum Start des Webportals registrierten Anlagen ist ohne Verletzung der Datenschutzregeln nicht möglich.

### **Nach der Novellierung der MaStRV gilt folgendes:**

Betreiber von Bestandsanlagen (Inbetriebnahme vor 01.07.2017) müssen sich nach dem Start des Webportals im MaStR als Anlagenbetreiber registrieren (daran ändert sich nichts). Neu ist: Sie müssen auch ihre bereits bei der Bundesnetzagentur registrierten Anlagen neu eintragen.

Betreiber von Anlagen, die nach dem 01.07.2017 bei der BNetzA registriert wurden, müssen sich nach Start des Webportals im MaStR neu als Anlagenbetreiber registrieren (daran ändert sich nichts). Sie können dann auch Ihre Anlage neu eintragen und erhalten so sofort eine endgültige Registrierungsnummer (MaStR-Nummer) für ihre Anlage.

Für die Erfüllung dieser Pflichten bezüglich Bestandsanlagen wird i.d.R. eine Übergangsfrist von zwei Jahren eingeräumt.

### <span id="page-15-0"></span>**6.4. Statistische Analysen**

Die Bundesnetzagentur wird regelmäßig abgleichen, welche der neu registrierten Bestandsanlagen sich in den migrierten Daten finden und dies entsprechend an den Datensätzen kennzeichnen. Für die Statistik sind die neu registrierten Bestandsanlagen erst mitzuzählen, wenn diese Kennzeichnung vorliegt; vorher sind die migrierten Daten zu verwenden.

## <span id="page-15-1"></span>**6.5. Bestandsverfahren der Bundesnetzagentur: Energiedatenportal**

Alle Marktakteure – nicht nur die Anlagenbetreiber – sind gesetzlich verpflichtet, sich im MaStR zu registrieren. Dies gilt auch, wenn sie zum Zeitpunkt der Inbetriebnahme des MaStR-Webportals bereits in der ein oder anderen Form (z.B. als Lieferant für Haushaltskunden) bei der Bundesnetzagentur registriert sind.

Seit 2005 werden bei der Bundesnetzagentur die Stammdaten der Strom- und Gasnetzbetreiber und der Strom- und Gaslieferanten erfasst und gepflegt. Diese werden z.B. für Monitoring-Erhebungen, für die Zustellung von Beschlusskammerentscheidungen und für die Verwaltung des Zugangs zum Energiedatenportal und Energieclient verwendet. Dazu ist die förmliche Benennung eines Kommunikationsbeauftragten erforderlich. Die Rolle des "Kommunikationsbevollmächtigten" (KBV) ergibt sich aus dem Verfahren des Energiedatenportals und dient ausschließlich der rechtswirksamen Übertragung von Dateien an die Bundesnetzagentur. Der Begriff des KBV darf nicht damit verwechselt werden, dass bei der Nutzung des MaStR anzugeben ist, welche Person die Datenverantwortung im MaStR trägt: Diese Person wird im MaStR als "ver**antwortlicher Marktakteursvertreter (vMAV)"** bezeichnet.

Die bisherige Erfassung der Stammdaten wird mit Inbetriebnahme des MaStR in geeigneter Weise angepasst. Das Energiedatenportal wird auf Basis der MaStR-Daten fortgeführt; die bisher bei der Bundesnetzagentur geführten KBV sollen dabei unverändert bleiben. Die Meldebögen für den Kommunikationsbevollmächtigten vereinfachen sich, weil die Stammdaten, die im MaStR gespeichert sind, nicht erneut eingetragen werden müssen. Es wird ermöglicht, dass die Unternehmen bei der Übermittlung von Dateien (z.B. im Rahmen von Kostenprüfungen) und bei der Mitteilung der Versorgungsunterbrechungen weiter die bisherigen Verfahren nutzen können.

# <span id="page-16-0"></span>**7. Qualitätssicherung**

## <span id="page-16-1"></span>**7.1. Vollständigkeit und Richtigkeit der Daten**

Die Registrierung und Pflege der Daten im MaStR wird mittelfristig im Eigeninteresse vieler Marktakteure liegen, weil sich künftig eine wachsende Zahl privatrechtlicher und behördlicher Prozesse mit einer Registrierung im MaStR vereinfachen lässt oder eine Registrierung voraussetzt.

Die Registrierung und die Aktualisierung der Daten ist als Verpflichtung ausgestaltet, da es für viele Aspekte des Energiemarktes und der Energiepolitik von großer Bedeutung ist, dass eine vollständige Registrierung erfolgt. Darum ist in der MaStR-Verordnung geregelt, dass die Fälligkeit von Förderzahlungen (und der entsprechenden Abschlagszahlungen) gehemmt ist, bis eine Registrierung im MaStR erfolgt ist; damit wird sichergestellt, dass keine Zahlungen geleistet werden, die später aufgrund fehlender Registrierung zurückgefordert werden müssen.

Zusätzlich ist die Registrierungspflicht mit einer Bußgeldbewehrung ausgestattet.

Es ist zu erwarten, dass künftig eine wachsende Zahl an Melde- und Mitteilungspflichten unter Angabe der MaStR-Nummer erfüllt werden. So könnten z.B. steuerliche Begünstigungen nach entsprechender gesetzlicher Regelung eine Registrierung im MaStR zur Voraussetzung haben; Netzanschlussverträge könnten künftig vorsehen, dass Stromerzeugungsanlagen im MaStR zu registrieren sind.

## <span id="page-16-2"></span>**7.2. MaStR-QS und MaStR-Servicebereich**

Die MaStR-QS ist eine Einheit der Bundesnetzagentur, die für die Qualitätssicherung der Daten im MaStR zuständig ist. Von der MaStR-QS werden…

- … Meldungen zu Daten-Fehlern (insbesondere bei besonderen Schwierigkeiten im Rahmen der Netzbetreiberprüfung) in einem Ticket-System bearbeitet,
- … Widerspruchslösungen (vgl. [7.4\)](#page-17-1) administriert und
- … Informationen für Veröffentlichungen aufbereitet.

Die MaStR-QS ergreift eigenständig Maßnahmen zur Steigerung der Datenqualität, die über die zuvor genannten externen Hinweise hinausgehen. Sie geht Unplausibilitäten eigenständig nach, führt Stichproben durch, fordert Datenverantwortliche zur Prüfung oder Bestätigung der Daten auf u.ä.

Der MaStR-Servicebereich ist für die Bearbeitung von Anfragen zuständig, die über die verschiedenen Kanäle (Telefon, Mail, Fax, Briefpost) bei der BNetzA eingehen. Dazu wird eine Hotline eingerichtet, die auch außerhalb der Bürozeiten erreichbar ist.

## <span id="page-17-0"></span>**7.3. Netzbetreiberprüfung**

Ein Teil der Daten unterliegt in gewissen Fällen der Prüfung durch den Anschlussnetzbetreiber. Diese Daten werden anlassbezogen automatisch an den Anschlussnetzbetreiber zur Überprüfung übermittelt. Eine Netzbetreiberprüfung erfolgt

- bei der Status-Änderung einer Anlage auf "in Betrieb" und
- bei Änderungen an den bereits vom Netzbetreiber geprüften Daten.

Welche Daten dieser Prüfung durch den Netzbetreiber unterzogen werden sollen, geht aus der Anlage der MaStR-Verordnung hervor.

Der Anschlussnetzbetreiber bestätigt die Richtigkeit der Daten oder meldet ggf. einzelne Daten als fehlerhaft und gibt, soweit verfügbar, die nach seiner Kenntnis korrekten Daten an. Der Anlagenbetreiber kann dem Prüfungsergebnis des Netzbetreibers widersprechen. Es obliegt dem Anschlussnetzbetreiber und dem Anlagenbetreiber, gemeinsam auf eine Klärung der Auffassungsunterschiede hinzuwirken; die Klärung erfolgt außerhalb des MaStR. Erforderlichenfalls kann die MaStR-QS an der entsprechenden Korrektur der Daten mitwirken.

Die Netzbetreiber sind im Rahmen der Netzbetreiberprüfung gehalten, die Daten anhand von Informationen zu beurteilen, die ihnen aus anderen Zusammenhängen vorliegen (z.B. aus dem Netzanschlussbegehren des Anlagenbetreibers). Sie bewerten, ob ihnen zu den im MaStR eingetragenen Daten abweichende Erkenntnisse vorliegen.

In den Masken des MaStR wird dargestellt, ob die Netzbetreiberprüfung abschließend durchgeführt wurde (vgl. [4.4\)](#page-10-4).

### <span id="page-17-1"></span>**7.4. Widerspruchslösung**

Wenn z.B. im Rahmen der Netzbetreiberprüfung bei der MaStR-QS Hinweise auf Fehler eingehen, die Korrekturvorschläge enthalten, kann von der MaStR-QS die Widerspruchslösung genutzt werden: Der Dateninhaber wird von der MaStR-QS informiert, dass für von ihm verantwortete Daten Erkenntnisse über einen Fehler vorliegen und welcher Wert von der MaStR-QS für zutreffend erachtet wird. Dieser Wert wird im MaStR übernommen, wenn der Dateninhaber nicht binnen einer Frist von drei Wochen widerspricht. Die Datenverantwortung bleibt dabei beim Dateninhaber.

*Die Funktionalität der Widerspruchslösung wird beim Start des Webportals noch nicht zur Verfügung stehen und erst in einer späteren Fassung der Software umgesetzt.*